## \*\*\*\*\*\*\*\*\*\*\*\*\*\*\*\*\*\*\*\*\*\*\*\*\*\*

# **CHAPTER IV**

\*\*\*\*\*\*\*\*\*\*\*\*\*\*\*\*\*\*\*\*\*\*\*\*\*\*

 $\mathcal{L}_{\mathbf{A}}$ 

#### **FINITE ELEMENT MESH GENERATION**

**The first step in finding an approximate solution using finite element method is dividing the physical region or domain** *Q* **into subdomain or finite elements i.e. to construct a finite element mesh representing Q**

**In one-dimensional problems, we partition an interval into line elements connected at nodal points at their ends. For two dimensional problems we construct finite element mesh by a collection of triangular or rectangular elements. If the boundary dQ is curved, there is some discretization error since the finite element mesh will not perfectly coincide with the given domain Q . However, as the mesh is refined, this discretization error can be made almost equal to zero.**

**We can generate a grid by finding a correspondence between points (x,y) in the irregular physical domain and points (€ , n) in the regular computational domain**

**A conceptual approach to grid generation is to fix the values of € and H on the physical boundaries first and then locating the interior points by determining the intersection of co-ordinate lines of opposite families drawn between corresponding boundary points.**

**In a sense, the problem of grid generation can be posed as a boundary value problem** *~~*

**Given**

 $\epsilon = \epsilon_{\rm b}$  (x, y) and  $\theta = \theta_{\rm b}(x, y)$ 

**on** the boundary dR generate  $\epsilon = \epsilon$   $(x, y)$  and  $\theta = \theta(x, y)$  in the **region R bounded by dR . The physical co-ordinates (x, y) ,** **typically cartesian are the independent variables and the**

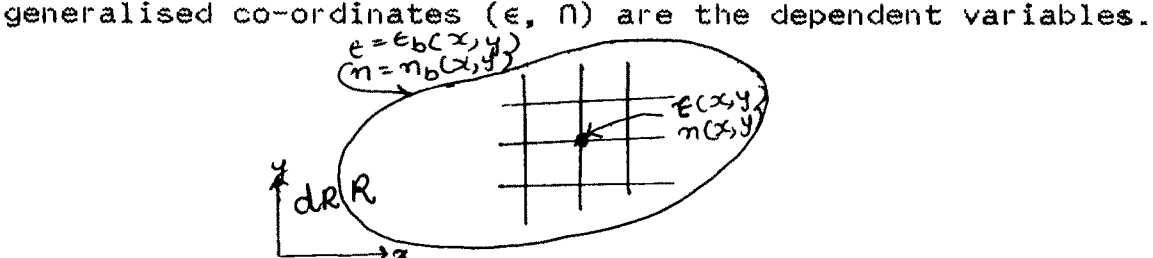

**Grid generation as a boundary value problem in the physical**  $X = X_{D}(c, n)$ domain. Y = yo(c,n) મ્ય(લ,૧)  $Y\in \mathcal{D}$ R. dr  $\eta_A$ ۾ ج

**Grid generation as a boundary value problem in the computational domain.**

**The grid can be generated with less computational effort by working in the computational domain. Thus fixing the location of the** points on the boundary gives  $x = x_b$  (e, n) and  $y = y_b$  (e, n). **The generation of the grid in the interior is expressed as the following boundary value problem : given**  $x = x_b$  ( $\epsilon$ , n) and **y**  $= y_b$  ( $\epsilon$ ,  $\theta$ ) on dR, generate  $x = x(\epsilon, \theta)$  and  $y = y(\epsilon, \theta)$  in **the region bounded by dR.**

**Since the interior points in the computational domain form a regular grid and the boundaries coincide with co-ordinate lines, the determination of x (e, n) and y (e, n) is easier than working in the irregular physical domain, particularly if a partial differential equation is to be solved to generate the solution**,  $\times$  ( $\epsilon$ ,  $\theta$ ) and  $\times$  ( $\epsilon$ ,  $\theta$ ) .

**In defining the relationship between points in the physical** and computational domains i.e.  $x = x(\epsilon, \theta)$  and  $y = y(\epsilon, \theta)$ ,

it is necessary that there is a one to one correspondence. It would be unacceptable for a single point in the physical domain to map into two points in the computational domain.

Once the mapping  $x = x$  ( $\epsilon$ , n) and  $y = y$  ( $\epsilon$ , n) has been established, the requirement of a one-to-one mapping can be determined by evaluating the determinant of the transformation Jacobian, |J|. For the mapping to be one-to-one, |J| must be finite and non-zero. Depending on how the grid has been generated, |J| can be evaluated at each grid point, analytically or numerically to check for a one-to-one mapping. During development, computer plotting of the grid will quickly locate any points where the mapping is double valued.

An original method to generate a finite element mesh in a planar domain of arbitrary shape.

The characteristics of this generator are  $:$ 

1) The mesh density is imposed by the user, it can vary as desired on the contour of the domain and also inside the domain. 2) The number of elements generated can be imposed approximately, what allows to control the number of degrees of freedom of the discretized field.

#### SECTION (II) : **AUTOMATIC MESH GENERATION**

Automation of finite element mesh generation holds great benefits for mechanical product development and analysis. In addition to freeing engineers from mundane tasks, automation of mesh generation reduces product cycle design and eliminates human-related errors. Host of the existing mesh generation **methods are either semi-automatic or require specific topological information- A fully automatic mesh generation method can produce quadrilateral or triangular elements. The input includes the region's boundary curves the element size and the mesh density. We begin by first constructing a coarse grid i.e. the region is meshed into subregions. Each subregion is then meshed into smaller subregions. This procedure is repeated a number of times until the final mesh is produced.**

**The unstructured mesh needed to initiate the adaptive mesh procedure can come from any mesh generator.**

**The most expedient method was found to use the structured mesh divided into triangles. This mesh is then refined in a control loop using a function which provides the size and the elongation of the desired mesh.**

**The refinement of the grid is obtained through triangle subdivision. A triangle to the refined is branched into two triangles by cutting it on its longest side. This process is done on all triangles requiring this option and the reconnection of unmatched sides is performed last. Particular attention must be taken for curved boundaries because when a side representing a curved boundary is cut, the new nodes inserted on that side must be relocated on the boundary to remain consistent with the geometric representation.**

#### SECTION (III): A Boundary Value Problem in Partial Differential

#### Equations

We consider the partial differential equation

 $\frac{\partial}{\partial x}$  (p ---- ) + --- (p ---- ) + r = 0 in Ω ..(4.1)<br>  $\frac{\partial}{\partial x}$  (p ---- ) +  $\frac{\partial}{\partial y}$  (p ---- ) + r = 0 in Ω ..(4.1)

with the boundary conditions

$$
u = g(x,y) \qquad \text{on } d\Omega \qquad \qquad \ldots (4.2)
$$

where  $p$  and r may be constants or fuctions of  $x$  and  $y$ only. The variational formulation of equation (4.1) requires the functional

$$
J = \frac{1}{2} \int \int \int_{\Omega} \mathbf{E} \left( \frac{\partial u}{\partial x} \right)^2 + p \left( \frac{\partial u}{\partial y} \right)^2 - 2 u r \int dx dy
$$

where the boundary conditions (4.2) are to be satisfied. We  $divide$  the domain  $\Omega$  into finite elements. The approximate solution  $w(x,y)$  for the whole domain  $\Omega$  may be written as

$$
W(x,y) = \sum_{i=1}^{M} N_i \phi_i = N \phi
$$
 ... (4.4)  
 
$$
=1
$$

where M is the number of elements with N nodes in  $\Omega$ ,

$$
N = [N_1 \ N_2 \ N_3 \ \cdots \ N_N]
$$
 and  $\emptyset = [N_1 \ N_2 \ N_3 \ \cdots \ N_N]$ ,

 $N_i$  satisfy hte conditions

$$
N_i(x,y) = N_i(x,y), \text{ if } (x,y) \in \Omega^e
$$
  
= 0, otherwise

and  $\phi^{\Theta}$  are the nodal values associated with element e. Substituting equation  $(4.4)$  in  $(4.3)$ , we get

$$
J = \frac{1}{2} \int_{\Omega} \int_{\rho}^{M} \oint_{\rho} (\sum_{e=1}^{N} \frac{\partial N^{e}}{\partial x})^{2} + \rho (\sum_{e=1}^{N} \frac{\partial N^{e}}{\partial y})^{2}
$$
  
- 2r  $\sum_{e=1}^{N} N^{e} \neq \oint_{\rho} dx dy$ ...(4.6)

Using equation  $(4.5)$  we assume that  $(4.6)$  can be written in the form

$$
J = \sum_{e=1}^{M} J^e
$$

where

$$
\int_{J}^{e} = \frac{1}{2} \int_{\Omega} \int_{\Omega} \oint_{\Omega} \left( \frac{\partial N^{e}}{-1 - \psi^{e}} \right)^{2} + p \left( \frac{\partial N^{e}}{\partial y} \right)^{2}
$$
  
- 2r N^{e} \psi^{e} \psi dx dy  
- 2r N^{e} \psi^{e} \psi dx dy

is the contribution of the element  $\Omega^e$  to the functional J. The conditions for the minimization with respect to the nodal values  $\varphi_{\textbf{i}}$ , i = 1 to N gives the following system of equations

òJ M òJ  
\n
$$
--- = \sum_{i=1}^{6} \frac{e}{i} = 0
$$
, i = 1 to N ... (4.9)  
\nòji e=1 òji

 $\mathbf{e}$ òJ The equation  $-\bar{--}$  = 0 is called the element equation. òøi

Differentiating equation (4.8) with respect to  $\phi^{\Theta}$ , we get

$$
\frac{e}{\delta J} = \frac{1}{2} \int \int \oint \oint \rho \left( \frac{\delta N^e}{-1} \frac{\delta N^e}{\delta x} + \frac{\delta N^e}{-1} \frac{\delta N^e}{\delta y} \frac{\delta N^e}{\delta y} \right) \phi^e
$$
  
-180°  
-180°  
-180°  
-180°  
-180°  
-180°  
-180°  
-180°  
-180°  
-180°  
-180°  
-180°  
-180°  
-180°  
-180°  
-180°  
-180°  
-180°  
-180°  
-180°  
-180°  
-180°  
-180°  
-180°  
-180°  
-180°  
-180°  
-180°  
-180°  
-180°  
-180°  
-180°  
-180°  
-180°  
-180°  
-180°  
-180°  
-180°  
-180°  
-180°  
-180°  
-180°  
-180°  
-180°  
-180°  
-180°  
-180°  
-180°  
-180°  
-180°  
-180°  
-180°  
-180°  
-180°  
-180°  
-180°  
-180°  
-180°  
-180°  
-180°  
-180°  
-180°  
-180°  
-180°  
-180°  
-180°  
-180°  
-180°  
-180°  
-180°  
-180°  
-180°  
-180°  
-180°  
-180°  
-180°  
-180°  
-180°  
-180°  
-180°  
-180°  
-180°  
-180°  
-180°  
-180°  
-180°  
-180°  
-180°  
-180°  
-180°  
-180°  
-180°  
-180°  
-180°  
-1

Thus the element equation becomes

e e  
A 
$$
\cancel{p}
$$
 - b = 0 ... (4.11)

where

 $\hat{\mathcal{N}}_{\mathbf{c}}$ 

e  
\na  
\n
$$
\begin{array}{rcl}\ne & \text{if } x \text{ is odd,} \\
\text{if } x \text{ is even,} \\
\text{if } x \text{ is even,} \\
\text{if } x \text{ is even,} \\
\text{if } x \text{ is even,} \\
\text{if } x \text{ is even,} \\
\text{if } x \text{ is even,} \\
\text{if } x \text{ is even,} \\
\text{if } x \text{ is even,} \\
\text{if } x \text{ is even,} \\
\text{if } x \text{ is even,} \\
\text{if } x \text{ is even,} \\
\text{if } x \text{ is even,} \\
\text{if } x \text{ is even,} \\
\text{if } x \text{ is even,} \\
\text{if } x \text{ is even,} \\
\text{if } x \text{ is even,} \\
\text{if } x \text{ is even,} \\
\text{if } x \text{ is even,} \\
\text{if } x \text{ is even,} \\
\text{if } x \text{ is even,} \\
\text{if } x \text{ is even,} \\
\text{if } x \text{ is even,} \\
\text{if } x \text{ is even,} \\
\text{if } x \text{ is even,} \\
\text{if } x \text{ is even,} \\
\text{if } x \text{ is even,} \\
\text{if } x \text{ is even,} \\
\text{if } x \text{ is even,} \\
\text{if } x \text{ is even,} \\
\text{if } x \text{ is even,} \\
\text{if } x \text{ is even,} \\
\text{if } x \text{ is even,} \\
\text{if } x \text{ is even,} \\
\text{if } x \text{ is even,} \\
\text{if } x \text{ is even,} \\
\text{if } x \text{ is even,} \\
\text{if } x \text{ is even,} \\
\text{if } x \text{ is even,} \\
\text{if } x \text{ is even,} \\
\text{if } x \text{ is even,} \\
\text{if } x \text{ is even,} \\
\text{if } x \text{ is even,} \\
\text{if } x \text{ is even,} \\
\text{if } x \text{ is even,} \\
\text{if } x \text{ is even,} \\
\text{if } x \text{ is even,} \\
\text{if } x \text{ is odd,} \\
\text{if } x \text{ is odd,} \\
\text{if } x \text{ is odd,} \\
\text{if } x \text{ is odd,} \\
\text{if } x \text{ is odd,} \\
\text{if } x \text{ is odd,} \\
\
$$

 $\mathcal{L}^{\text{max}}_{\text{max}}$  and  $\mathcal{L}^{\text{max}}_{\text{max}}$ 

 $\hat{\mathbf{z}}$ 

Considering the linear three node triangle with nodes i,j,k the linear piecewise approximation can be written as,

$$
u^e = N_1 u_1 + N_3 u_3 + N_K u_K = N^e \varnothing^e
$$

where 
$$
N^e = \begin{bmatrix} N_1 & N_3 & N_K \end{bmatrix}
$$
 and  $\cancel{p}^e = \begin{bmatrix} u_1 & u_3 & u_6 \end{bmatrix}$   
\n $N_1 = \frac{1}{2\Delta^e}$  ( $a_1 + b_1x + c_1y$ )  
\n $N_3 = \frac{1}{2\Delta^e}$  ( $a_3 + b_3x + c_3y$ )

 $\sim 10^{11}$  km s  $^{-1}$ 

$$
N_{k} = \frac{1}{2\Delta^{e}} (a_{k} + b_{k}x + c_{k}y)
$$

 $a_i = x_j$  y<sub>k</sub> - x<sub>k</sub> y<sub>j</sub> , a<sub>j</sub> = x<sub>k</sub> y<sub>i</sub> - x<sub>i</sub> y<sub>k</sub> , a<sub>k</sub> = x<sub>i</sub> y<sub>j</sub> - x<sub>j</sub> y<sub>i</sub>  $b_{i} = y_{j} - y_{k}$ ,  $b_{j} = y_{k} - y_{i}$ ,  $b_{k} = y_{i} - y_{j}$  $c_i = x_k - x_j$ ,  $c_j = x_i - x_k$ ,  $c_k = x_j - x_i$ 

where

$$
\Delta^{\circ} = \frac{1}{2} \begin{vmatrix} 1 & x_{i} & y_{i} \\ 1 & x_{j} & y_{j} \\ 1 & x_{k} & y_{k} \end{vmatrix}
$$

 $= 2$  (area of element e)

Substituting these equations in equation(4.11) we get

$$
\begin{array}{cccc}\n\mathbf{e} & \mathbf{e} & \mathbf{e} \\
\mathbf{A} & \mathbf{g} & -\mathbf{b} & \cdots & 0\n\end{array}
$$

where  
\n
$$
A = \frac{e}{4\Delta} \begin{bmatrix} 2 & 2 \\ b_{i} + c_{i} & b_{i}b_{j} + c_{i}c_{j} & b_{i}b_{j} + c_{i}c_{j} \\ b_{i}b_{j} + c_{i}c_{j} & b_{j} + c_{j} & b_{j}b_{k} + c_{j}c_{k} \\ b_{i}b_{k} + c_{i}c_{k} & b_{j}b_{k} + c_{j}c_{k} & b_{k} + c_{k} \end{bmatrix}
$$

$$
b = \frac{e}{3} \begin{bmatrix} 1 \\ 1 \\ 1 \\ 1 \end{bmatrix}, \qquad \qquad b = \begin{bmatrix} u_1 \\ u_2 \\ u_3 \\ u_k \end{bmatrix}
$$

#### **PROGRAM LISTING**

#### **PROGRAM FEM(INPUT, OUTPUT),**

#### **{THIS PROGRAM USES AUTOMATIC GENERATION OF MESH POINTS FOR FINITE ELEMENT METHOD USING TRIANGULAR ELEMENTS}**

*{m* **65520, 16384, 65360} CONST TYPE VAR NX = 8", NY = 8; NN :: NX\*NY; { HUMBER OF NODES OH X AXIS } { HUMBER OF NODES ON Y AXIS } ELEMEHTTYPE RECORD ELEMENTHUMBER : INTEGER; X\_COORDINATES :ARRAY[1..3] OF REAL; Y COORDINATES:ARRAYLI..3] OF REAL END; MATRIXTYPE - ARRAY [1..HN,1..NH] OF REAL; RTYPE~ARRAY[l..NN] OF REAL; VECTORTYPE - ARRAY[I..3] OF INTEGER; MAX, I, .J, N, L: INTEGER; NELEM,XTOT,YTOT,XNODE,YHODE,HNODE:INTEGER;**

**SOL\_VECT, XCOOR.DINATE, YCOORDI NATE, F\_VECTOR, GLOBAL\_VECT: RTYPE; X\_INITIAL, Y\_INITIAL, X\_FIHAL, Y\_FINAL, Q, -ii, K:REAL; ELEMENT:ELEMEHTTYPE; GLOBAL.MAT,K\_MATRIX:MATRIXTYPE;**

#### PROCEDURE RCOORDINATES (VAR X1, Y1, N1, N2: INTEGER; VAR XINI, XF, YINI, YF : REAL; VAR XCO, YCO: RTYPE);

{THIS PROCEDURE GENERATES THE X AND Y COORDINATES FOR THE ENTIRE MESH}

VAR

XX, YY: REAL;

 ${\rm BEG\,}{}$  IN

```
XX:=(XF-XIM1)/X1;<br>YY:=(YF - YINI)/Y1;
xco[i]:=XIMI;YCO[1]:\approx YIM1;FOR L := 2 TO M1 DOBEGIN
  XCO[L]: : XCO[L-1] + XX;
 END;
FOR 1: = 2 TO N2 DO
 BEGIN
  YCO[1]: YCO[I 1] 4 YY;
 END;
```
END;

#### **PROCEDURE ELEMENT\_COORDINATES(VAR NN, X, Y: INTEGER; E: ELEMENTTYPE; VAR XCO,YCO:RTYPE;VAR** *Q***,K:MATRIXTYPE; VAR GF,F***:***RTYPE; R:REAL);**

**{THIS PROCEDURE CALCULATES THE NODE NUMBERS OF EACH ELEMENT AND THEIR COORDINATES}**

**VAR**

**NODENUMBER,I,J,L,M,P,Q:INTEGER; NODE:VECTORTYPE;**

**BEGIN**

**WITH E DO BEGIN**  $NODENUMBER: = 1;$ **E.ELEMENTNUMBER:-0; FOR J:= <sup>1</sup> TO Y DO BEGIN FOR I:- <sup>1</sup> TO X DO BEGIN E.ELEMENTNUMBER:-E.ELEMENTNUMBER <sup>4</sup> 1; NODE[1]:-NODENUMBER; E.X\_COORDINATES[1]:=XCO[I]; E.Y\_COORDINATES[1]:=YCO[J]; NODE[2 3 : "-NODENUMBER <sup>4</sup> 1; E.X\_COORDINATES[2]:=XCO[I+1]; E.Y\_COORDINATES[2j:=YCO[J];**  $NODE[3] := X + NODE[2] + 1;$ **E.X\_C00RDIHATES[3]:-XC0[I\*I];**  $E.Y$  COORDINATES[3]:=YCO[J+1];  $NODENUMBER: = NODENUMBER + 1$ ; **KMATRIX(NN,E,R,NODE,F,GF,G,K); END; NODENUMBER:^NODENUMBER + <sup>1</sup> ; END; NODENUMBER :=1; FOR J:= <sup>1</sup> TO Y DO**

**BEGIN**

**FOR I:~ <sup>1</sup> TO X DO**

**BEGIN**

**E. ELEMENTNUMBER: =E. ELEMENTNUMBER 4- 1; NODE [ <sup>1</sup> ] : '-NODENUMBER;**

```
E.X_COORDINATES[1]:=XCO[I];
fi.Y_COORDIHATES[1J:=YCO[J];
NODE[2]: =NODENUMBER + X + 1;E.X_COORDINATES[2]:=XCO[13;
E.Y_COORDINATES[2]:-YCO[J+l];
NODE[3]:-NODE[2] + I;
E.X_COORDINATES[3]:-XCO[ 141 ];
E.Y_COORDINATES[3]:=YCO[J+l];
NODENUMBER:-NODENUMBER 4 1 ;
```
**KMATRIX(NN,E,R,NODE,F,GF,G,K); END;**

**NODENUMBER:^NODENUMBER <sup>4</sup> 1 ; END;**

**END;**

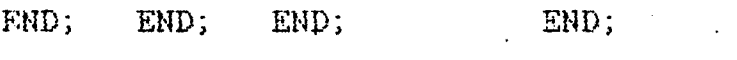

#### PROCEDURE KMATRIX(NN: INTEGER; VAR E: ELEMENTTYPE; R: REAL; NODE : VECTORTYPE; VAR F, GF : RTYPE; VAR G, K: MATRIXTYPE);

```
{THIS PROCEDURE COMPUTES THE GLOBAL MATRIX FOR ALL THE ELEMENTS}
VAR
    X, Y: ARRAY[1..3] OF REAL;
    A: MATRIXTYPE;
    DELTA, ALPHA: REAL;
    BETA, GAMMA: ARRAY [1..3] OF REAL;<br>U, M, L, P, Q, N1, N2, N3; INTEGER;
    FV: ARRAY[1..9] OF RRAL;
    BEGIN
      FOR M := 1 TO 3 DO
       BEGIN
         X[M]: = E.X_COORDINATES[M];
         Y[M] := E. Y \_COORDINATES[M];
        END:
DELTA:=X[2]*Y[3]-X[3] *Y[2]+ X[1]*Y[2]-X[1]*Y[3]+X[3]*Y[1]-X[2]*Y[1];
ALPHA: = (X[2]*Y[3] - X[3]*Y[2]) / DELTA;BETA[1]:=(Y[2]-Y[3])/DELTA;
BETA[2]:=(Y[3]-Y[1])/DELTA;
BETA[3] := (Y[1]-Y[2]) / DELTA;GAMMA[1]:=(X[3]-X[2])/DELTA;GAMMA[2]:=(X[3]-X[1])/DELTA;GAMMA[3] := (X[1]-X[2]) / DELTA;FOR M:=1 TO 3 DO
 BEGIN
  FOR N := 1 TO 3 DO
   BEGIN
    A[M, N] := (R/(2*DELTA)) * (BETA[M] *BETA[N]+GAMMA[M]*GAMA[N]);
   END;
   FV[M] := (1/6) * Q * DELTA;END:
N1 := NODE[1];W2:=\text{NODE}[2];N3 := NODE[3];FOR L := 1 TO 3 DO
 BEGIN
 U := NODE[L];K[U,N1]:=A[L,1];K[U, N2]:=A[L, 2];K[U, N3]:=A[L, 3];F[U]:=FV[L];END:
FOR P:=1 TO NN DO
 BEGIN
  FOR Q:=1 TO NN DO
   BEGIN
     G[P,Q]:=G[P,Q] + K[P,Q];END;
   GF[P]:=GF[P] + F[P];END:
END;
```
### PROCEDURE SWAP(VAR N, I, P: INTEGER; VAR A: MATRIXTYPE; F: RTYPE);

 $\tilde{\chi}$ 

 $\ddot{\cdot}$ 

{THIS PROCEDURE INTERCHANGES THE ROWS OF THE GLOBAL MATRIX . AND GLOBAL VECTOR AFTER PIVOTIMG}

VAR L:INTEGER; T:REAL; BEGIN

 $\mathbf{u}_1$ 

```
FOR L:=1 TO N DO
  BEGIN
   T:=A[T,L];A[I,L] := A[P,L];A[P,L]:=T;T:-F[I];
   F[1]:=F[P];F[P]: =T;
  END;
END;
```
PROCEDURE GAUSS( N: INTEGER; VAR A: MATRIXTYPE; VAR F, X: RTYPE);

{THIS PROCEDURE USES GUASS ELIMINATION TO SOLVE A SET OF SIMULTANEOUS LINEAR SYSTEM OF EQUATIONS}

VAR

I, J,K,P,L, M: INTEGER; SUM,PIVOT,T:REAL;

#### BEGIN

```
FOR I:=1 TO N DO
          BEGIN
            PIVOT := ABS(A[I, I]);
            p: -1 •
            FOR L:= 1+1 TO N DO
             BEGIN
               IF (PIVOT < ABC(A[L, I])) THEN
               BEGIN
                PIVOT:=ABS(\Lambda[L, I]);P:=L;
               END;
          END;
           IF (P\langle \rangle 1) THEN SWAP(N, I, P, A, F);
           FOR K:=I+1 TO N DO
            BEGIN
             FOR J:=I+1 TO N DO
               BEGIN
                A[K, J]:=A[K, J] - A[K, I] * (A[I, J]/A[I, I]);
                F[J]:=F[J] - A[K, I] * (A[I, J]/A[I, I]);
             END;
              A[K,I]:=0;
          END;
       END;
      X[N]:=F[N]/A[N,N];FOR I:=N-1 DOWNTO 1 DO
       BEGIN
        SUB:= 0;FOR K:= 1+1 TO N DO '
         BEGIN
           SUM: = SUM + A[1, K] * X[K];END;
         X[1] := (F[1] - SW) / A[1,1];END;
       FOR I:= 1 TO N DO
       BEGIN THE STATE OF THE STATE OF THE STATE OF THE STATE OF THE STATE OF THE STATE OF THE STATE OF THE STATE OF THE STATE OF THE STATE OF THE STATE OF THE STATE OF THE STATE OF THE STATE OF THE STATE OF THE STATE OF THE STAT
       BEGIN<br>WRITELN('The value of the function at node ', I,' is ', X[I]:6:2);
END;<br>END;
```
 ${End of Gauss Elimination}$ 

**MAIN PROGRAM BEGINS HERE } BEGIN WRITELN ('' THIS IS A PROBLEM OF STEADY STATE HEAT CONDUCTION IN 2--D' ); WRITELN('ENTER THE VALUE OF K'); READLN(K); WRITELH('ENTER THE VALUE OF Q');** READLN(Q);<br>WRITELN(' **WRITELN< ' ENTER THE NUMBER OF NODES ALONG X\_AXIS'); READLN(XNODE); WRITELN{'ENTER THE NUMBER OF NODES ALONG Y\_AXIS'); READLN(YNODE); NNODE:-XNODE \* YNODE; XTOT:= XNODE - <sup>1</sup> ; YTOT:= YNODE - 1; NELEM:=XTOT\*YTOT\*2; WRITELN( 'THE TOTAL NUMBER OF NODES IN THE DOMAIN ARE \ NNODE); WRITELN (■' THE X AND Y COORDINATES FOR ALL NODES'); WRITELN; WRITELN ('ENTER THE INITIAL VALUES OF X AIJD Y'); READLN{X\_INITIAL,Y\_INITIAL); WRITELN('ENTER THE FINAL VALUES OF X AND Y'); READLN(X\_FINAL,Y\_FINAL); {THIS PART OF THE PROGRAM INITIALISES THE K MATRIX ,GLOBAL MATRIX , GLOBAL VECTOR AND LOAD VECTOR} FOR I:-1 TO NNODE DO BEGIN** FOR  $J:=1$  TO NNODE DO **BEGIN K\_MATRIX{I, J]:=0; GLOBAL\_MAT[ I, J ]:^0; END; F\_VECTOR[I]:-0; GLOBAL\_VECT[I]:=0; END; RCOORDINATES(XTOT,YTOT,XNODE,YNODE,X\_INITIAL, X\_FINAL,Y\_INITIAL,Y\_FINAL,XCOORDINATE,YCOORDINATE); ELEMENT\_COORDINATES(NNODE,XTOT,YTOT,ELEMENT,XCOORDINATE,YCOORDINATE, GLOBAL\_MAT,K\_MATRIX, GLOBAL\_VECT,F\_VECT0R, K); WRI TELN {-' Global Matrix Global Vector ' ); FOR I:-1 TO NNODE DO BEGIN FOR J:-l TO NNODE DO BEGIN WRITE{GLOBAL\_MAT[I, J]:6:2);** END;<br>WRITELN ('  $^{\prime}$ , GLOBAL\_VECT[I]:6:2); **END; GAUSS(NNODE,GLOBALJMAT,GLOBAL\_VECT,SOL\_VECT); END.**

#### PROGRAM- OUTPUT

THIS IS <sup>A</sup> PROBLEM OF STEADY STATE HEAT CONDUCTION IN 2-D ENTER THE VALUE OF K? 1 ENTER THE VALUE OF Q? 1 ENTER THE NUMBER OF NODES ALONG X AXIS? 4 ENTER THE NUMBER OF NODES ALONG Y AXIS? 4 THE TOTAL NUMBER OF NODES IN THE DOMAIN ARE 16 ENTER THE INITIAL VALUES OF <sup>X</sup> AND Y? ( 0,0 ) ENTER THE FINAL VALUES OF <sup>X</sup> AND Y? ( 1,1 )

The value of the function at node  $1$  is  $-2.57$ The value of the function at node 2 is  $-0.27$ The value of the function at node 3 is 0.79 The value of the function at node 4 is 1.21 The value of the function at node 5 is 0.70 The value of the function at node 6 is 1.78 The value of the function at node  $7$  is  $-1.31$ The value of the function at node 8 is 1.13 The value of the function at node 9 is 6.91 The value of the function at node  $10$  is  $-1.07$ The value of the function at node 11 is  $-1.14$ The value of the function at node  $12$  is  $-0.16$ The value of the function at node 13 is  $-3.34$ The value of the function at node 14 is  $-2.74$ The value of the function at node 15 is 2.25 The value of the function at node 16 is .00

#### GLOBAL VECTOR

t

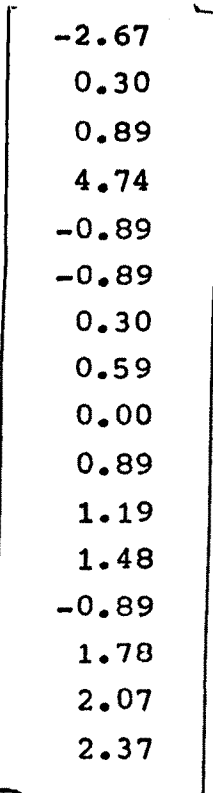

000.00 040.50 324.00 000.00 000.00 000.00 000.00 000.00 000.00  $000 - 00$ 000.00  $-405.00$ 000.00 000.00 000.00 00.000  $-445.50$ 81.00 000.00 000.00 000.00  $243.00$ 040.50 000.00 000.00 000.00 000.00 000.00 000.00 000.00 000.00 00.00  $-243.00$  121.50 000,00 000.00 000,00 000.00 000.00 000.00 000.00 -121.50 000.00 000.00-486.00 000.00 000.00 81.00 000,00 000.00 000.00 121.50 162.00 000,00 000.00 000.00 000.00 **000.00** 000.00 000.00 000.00 000.00 000.00 000.00  $-81.00$ 000.00 445.50 000.000 -405.00 000.00 000.00 00.00 000.00 -445.50 000.00 000.00 000.00 000.00 000.00  $-526.50$ 000.00 000.00 000.00 000.00 81.00 000.00 000.00 000.00 -567.00 000.00 000.00 000.00  $000 - 00$ 000.00 000.00  $-81.00$ 000-000  $000 - 00$  $-40.50$ 00.00 00.00 00.000 000.00  $-607.50$ 40.50 00.000  $-486.00$ 000.00 00.000 00.000  $-40.50$ 00.00 00.000 000.00 000.00 000.00 00.000 000.00 000.00 000.00 -243.00  $-121.50$ 000.00 000.00  $-121.50$ 000.00 000.00 000.00 000.00 000.00 -648.00 000.00 00.00 000.00 40.50 324.50  $000.00$ 000.00 000.00 000.00  $-526.50$ 000.00 000.00 000.00 000.00  $-688.50$ 000.00  $+81.00$ 000.00 000.00 000.00 40.50  $-40.50$ 000.00 000.00  $-567.00$ 000.00 000.00 000.00 000.00 -364.50 000.00 000,00-729.00 81.00 000.00 000.00 000.00 121.50  $-81.00$ 000.00  $-607.50$  $000 - 00$ 00.000 000.00 000.00 000.00 000.00 000.00 000.00  $-243.00$ 121.50 000.00  $-243.00$ COO.00 000.00 000.00 000.00 000.00 000.00 000.00 000.00 000.00  $-648.00$ 1296.00 000.00 000.00 000.00  $-648.00$ 000.00 000.00 000.00 000.00 000.00 000.00 00.000 000.00 000.00 00.000 000.00  $-729.00000000$ 000.00-688.50 00.00 000.00 000,00 -729.00 000.00 121.50-688.50 000,000 000,00 -698.50 162.00 00.00-00-00 00.000 000.00 00.000 000.00 000.00 000.00 000.00 000.00 000.00 000.00 000.00 000.00 000.00 000.00 00.000 000.00  $-729.00$ 000.00  $-364.50$ 000.00 000.00 000.00 000.00  $000 - 00$ 000.00  $0.01, 0.00$ 000.00 000.00 00.000

Ď

MATRIX  $\underline{G} \underline{L} \underline{O} \underline{B} \underline{A} \underline{L}$